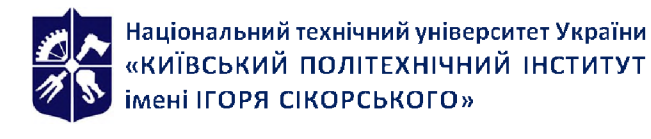

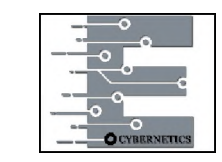

**Кафедра економічної кібернетики**

# **ВІЗУАЛІЗАЦІЯ ЕКОНОМІЧНОЇ ІНФОРМАЦІЇ**

## **Робоча програма навчальної дисципліни (Силабус)**

**1. Реквізити навчальної дисципліни**

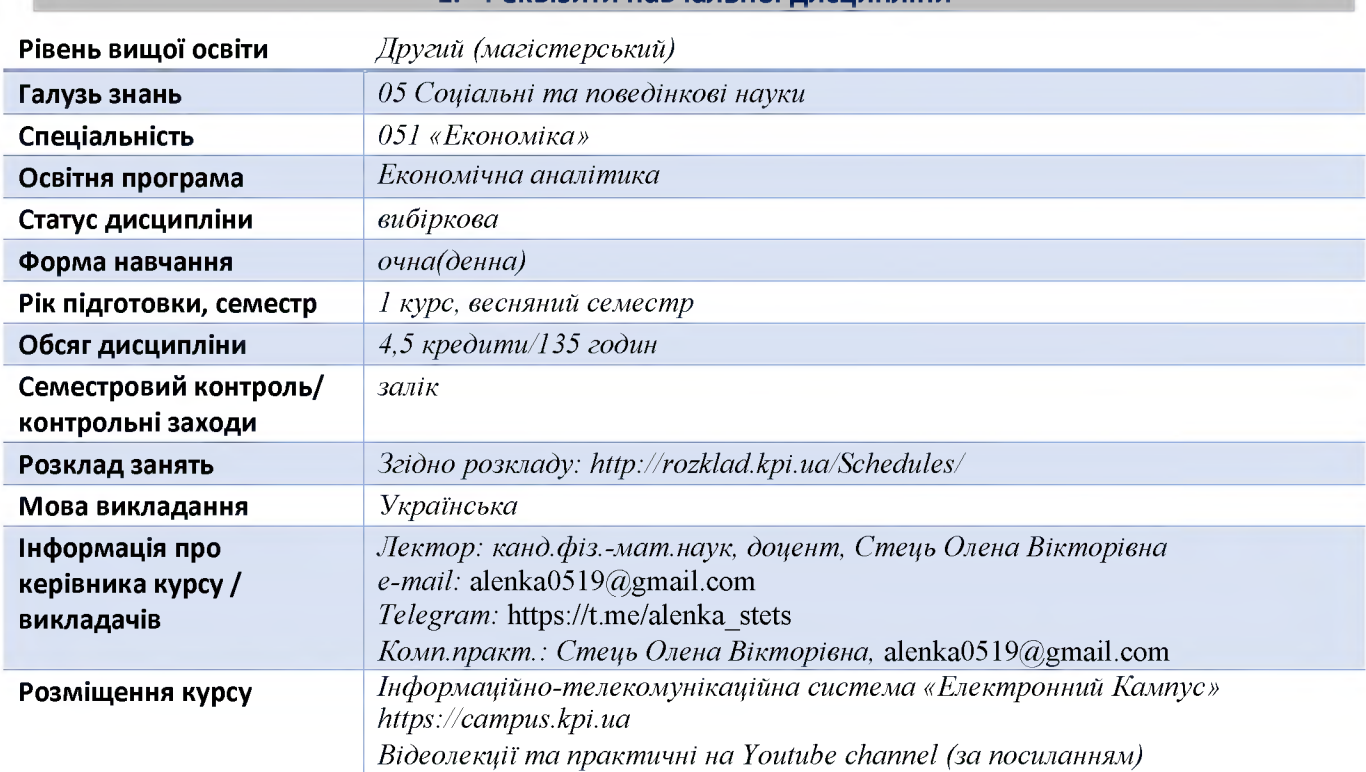

#### **2. Опис навчальної дисципліни, її мета, предмет вивчання та результати навчання**

Однією з актуальних проблем сучасного бізнесу є обробка та аналіз великих обсягів структурованих і неструктурованих даних з метою підвищення якості бізнес-рішень. Саме тому актуальність дисципліни «Візуалізація економічної інформації» є очевидною, адже візуалізація та аналітика даних — це сфера, яка швидко розвивається, і дозволяє виявляти закономірності, тенденції та кореляції, які інакше могли б залишитися непоміченими в традиційних звітах або електронних таблицях.

**Метою дисципліни є** формування у студентів системи теоретичних знань та професійних вмінь в галузі візуальної аналітики за допомогою програмних інструментів аналітики та візуалізації даних

**Предметом дисципліни є** візуальні можливості сучасних мов програмування та інформаційних систем візуалізації даних; методи й сценарії візуалізації даних, методи та технології збору й зберігання різнорідних даних, інтелектуального аналізу даних, побудови візуальних залежностей; технології візуалізації даних для вирішення прикладних задач, в тому числі засобами онлайнсервісів та технологій веб-розробки тощо.

**Програмні компетентності**, на формування яких зорієнтована дисципліна:

- ЗК 2 Здатність до абстрактного мислення, аналізу та синтезу
- ЗК 7 Навички використання інформаційних і комунікаційних технологій;
- ЗК 8 Здатність до пошуку, оброблення та аналізу інформації з різних джерел;
- СК 7 Здатність застосовувати комп'ютерні технології та програмне забезпечення з обробки даних для вирішення економічних завдань, аналізу інформації та підготовки аналітичних звітів.

- СК 14 - Здатність застосовувати інформаційні системи бізнес-аналітики в аналітичних дослідженнях, розробляти програмні продукти та інформаційно-аналітичні технології підтримки прийняття рішень

**Програмні результати навчання** спрямовані на засвоєння теоретичних знань, розвиток умінь і опанування навичок вирішення складних спеціалізованих задач та практичних проблем економічної сфери:

- 1. ПРН 10 Застосовувати сучасні інформаційні технології та спеціалізоване програмне забезпечення у соціально-економічних дослідженнях та в управлінні соціальноекономічними системами;
- 2. ПРН 19 Використовувати інформаційні та комунікаційні технології для вирішення соціальноекономічних завдань, підготовки та представлення аналітичних звітів;
- 3. ПРН 23 Показувати навички самостійної роботи, демонструвати критичне, креативне, самокритичне мислення.
- 4. ПРН 28 Використовувати методи алгоритмізації та об'єктно-орієнтовані технології для програмування задач в економічному середовищі
- 5. ПРН 31 Використовувати програмні інструменти для якісного аналізу даних та їх візуалізації.

#### **3. Пререквізити та постреквізити дисципліни**

**Пререквізити:** Теоретичною та методологічною базою є програмні компетентності та результати навчання щодо економіки та ІТ на першому (бакалаврському) рівні вищої освіти а також знання з дисципліни «Інформаційні системи бізнес аналітики» та «Економічна аналітика великих даних»

**Постреквізити:** ці знання та уміння можуть бути використані в дисципліні «Моделювання соціальноекономічних систем і процесів» а також при виконані курсових робіт та магістерської дисертації.

#### **4. Зміст навчальної дисципліни**

Перелік тем навчальної дисципліни:

- Тема 1. Вступна частина. Задачі візуалізації. Візуалізація інформації в інформаційному суспільстві
- Тема 2. Дата Сторітеллінг та Інфодизайн. Мова візуалізації. Ефективність візуального кодування
- Тема 3. Архітектура візуалізації. Мнемонічні правила та дизайн
- Тема 4. Основні поняття та принципи графічного дизайну
- Тема 5. Економічна інтерпретація візуального аналізу даних. Підготовка звітів
- Тема 6. Сучасні інструменти візуалізації даних
- Тема 7. Power BI як комплексне програмне забезпечення бізнес-аналітики (BI)

Тема 8 Основи мови DAX як основи аналітичних моделей

#### **5. Навчальні матеріали та ресурси**

#### **Базова література**

- 1. Муляр В. П. Візуалізація даних та інфографіка. Харків: ФОП Панов А. М. 2020. 200 с.
- 2. Енді Кірк Data Visualization: a successful design process Packt Publishing Limited, 2012, 206 p.
- 3. Adam Aspin Pro DAX and Data Modeling in Power BI: Creating the Perfect Semantic Layer to Drive Your Dashboard Analytics ISBN 978-1484289945, 2022, 488 p.
- 4. Візуалізація. Відкритий посібник з відкритих даних. URL: <https://socialdata.org.ua/manual5/>

#### **Інформаційні ресурси**

*На кожну лекцію та практичну роботу є відеоматеріал, який викладено на Youtube channel та доступний студентам за посиланням.*

#### **6. Методика опанування навчальної дисципліни (освітнього компонента)**

#### *Методи навчання, форми та методи оцінювання*

**Методи організації навчання:** лекції; комп'ютерні практикуми; самостійна робота; консультації; робота з навчально-методичною літературою та інформаційними ресурсами.

**Загальні методи навчання:** пояснювально-ілюстративний метод; репродуктивний метод; пояснювально-спонукальний метод викладання і частково-пошуковий метод навчання.

**Спеціальні методи навчання:** розв'язання задач за допомогою інформаційних систем; аналітичні завдання; інтерактивний, дослідницький.

**Елементи і прийоми:** метод занурення; інтерактивне навчання, тренінг.

На кожному практичному занятті студент під керівництвом і при допомозі викладача виконує завдання з методичної розробки, яка видається йому в електронному вигляді.

Завдання виконуються студентом частково під час заняття, а частково - у час, передбачений для самостійної роботи. Виконане індивідуальне завдання подається до захисту перед викладачем на одному з наступних практичних занять.

**Форми та методи оцінювання: оцінювання** модульної контрольної роботи; виконання завдань комп'ютерного практикуму, опитування.

*оцінювання комп.практикумів*: на кожному практичному занятті студент під керівництвом і при допомозі викладача виконує завдання з методичної розробки, яка видається йому в електронному вигляді. Індивідуальні завдання наведено у цій же розробці. Завдання виконуються студентом частково під час заняття, а частково - у час, передбачений для самостійної роботи. Виконане індивідуальне завдання подається до захисту перед викладачем на одному з наступних практичних занять; *модульна контрольна робота* складається з практичних завдань за опанованими темами. **Семестровий контроль** – Залік

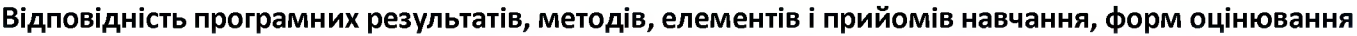

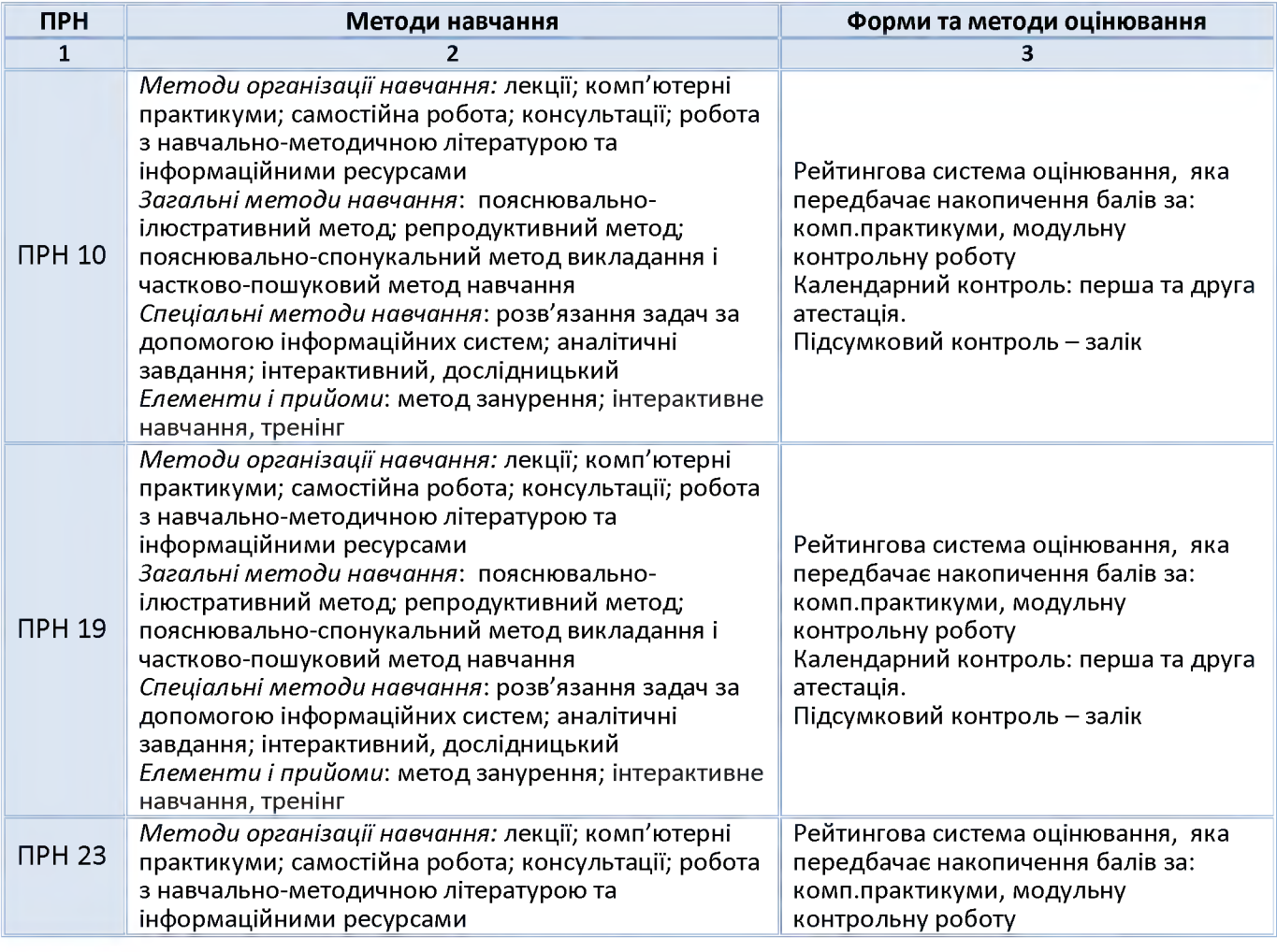

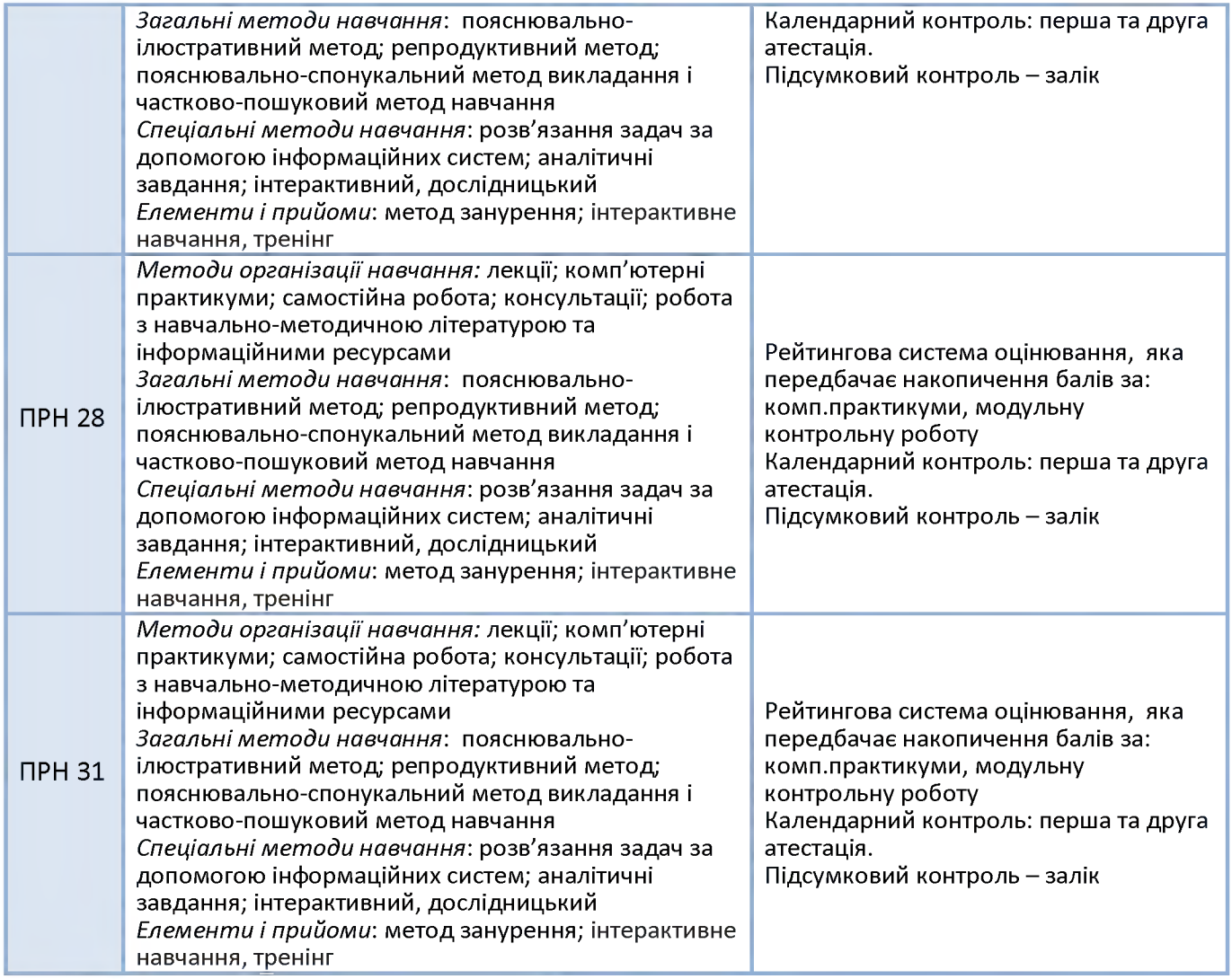

*Примітка: ПРН - програмний результат навчання*

### **7. Тематика та структурно-логічна побудова курсу**

Навчальним планом передбачено проведення 18 годин лекційних (Л) один раз на два тижні та 36 годин практичних занять (П) один раз на тиждень, модульний контроль.

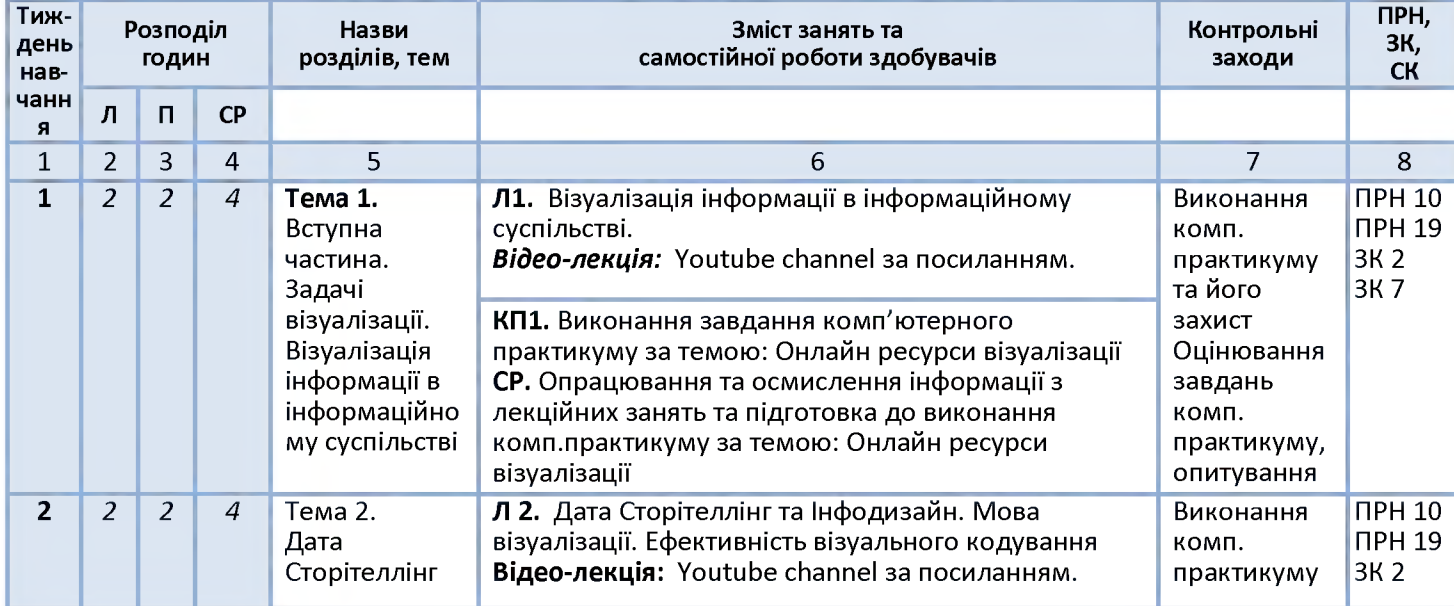

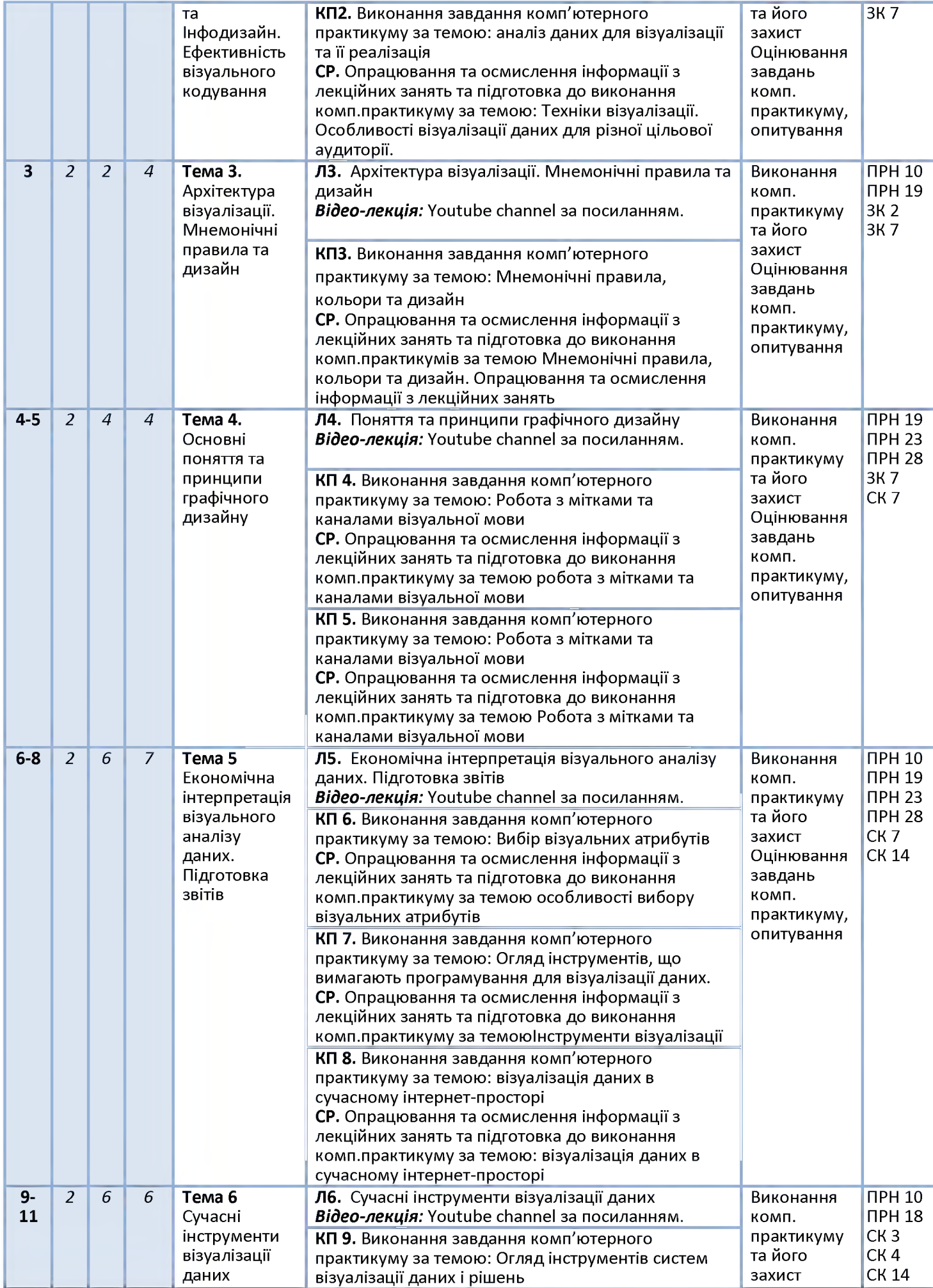

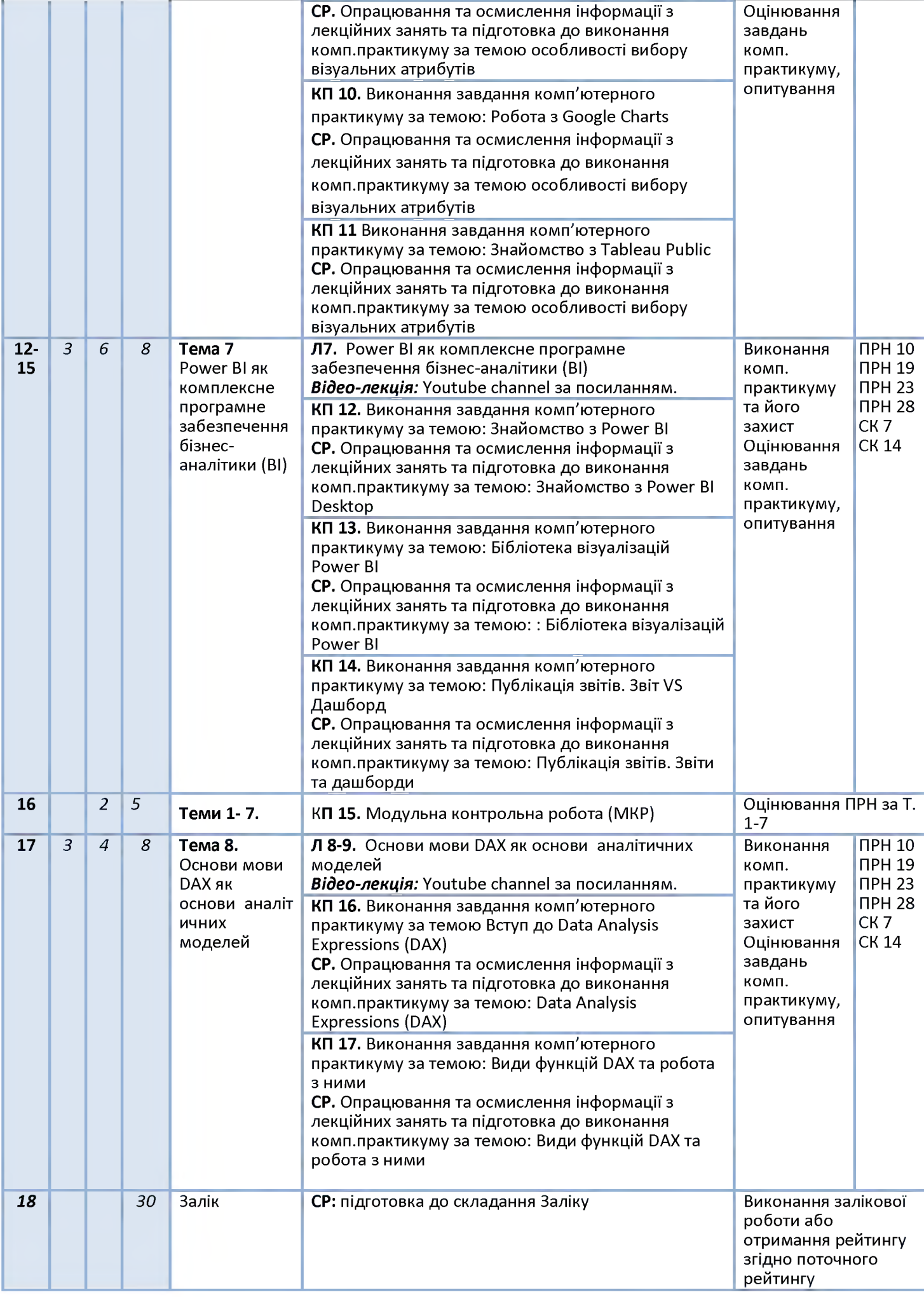

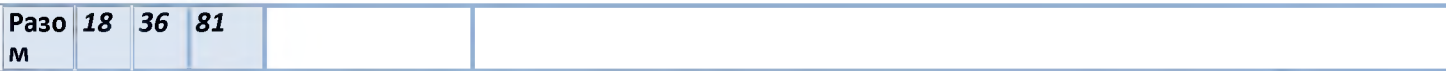

*Примітка: Л - лекції, П - практичні заняття, КП - комп'ютерний практикум, ПРН - програмний результат навчання, ЗК -загальні компетентності, СК- спеціальні (фахові) компетентності.*

#### **9. Самостійна робота здобувача вищої освіти**

Навчальним планом передбачено 81 години самостійної роботи. На самостійну роботу виноситься: підготовка до аудиторних занять, до виконання модульної контрольної роботи, виконання розрахункової роботи, підготовка до складання семестрового контролю

#### **Вид самостійної роботи, обсяг годин на виконання**

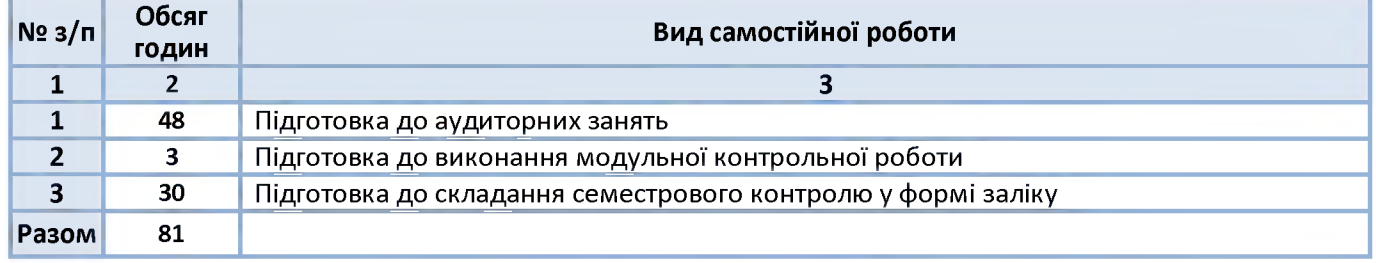

#### **Політика та контроль**

#### **6. Політика навчальної дисципліни (освітнього компонента)**

- 1. Відвідування занять є обов'язковим (особливо комп'ютерних практикумів, на яких студент демонструє розуміння теми та практичні навички.
- 2. Студенту дозволено під час занять користуватися довідниковими системами та шукати допоміжну інформацію.
- 3. Здача та захист комп.практикумів має відбуватися у визначені дати. Якщо студент здає роботу несвоєчасно, то накладаються штрафні бали (від 1 до 3 , в залежності від терміну та вагового балу самої роботи)
- 4. Всі дії студента та викладача мають бути у відповідності до: [Кодекс честі КПІ ім. Ігоря Сікорського](https://kpi.ua/files/honorcode.pdf) [Положення про систему запобігання академічному плагіату](https://osvita.kpi.ua/sites/default/files/downloads/Pologen_pro_plagiat.pdf)

#### **7. Види контролю та рейтингова система оцінювання результатів навчання (РСО)**

Рейтинг студента з кредитного модуля розраховується виходячи із 100-бальної шкали.

Критерії нарахування балів.

- $-$  бездоганна робота 10 балів;
- $-$  є певні недоліки у підготовці та/або виконанні роботи 8-9 бал;
- $\epsilon$  деякі фрагменти роботи, відсутність результату 6-7 балів
- робота не виконана або не захищена -0 балів

Умовою позитивної першої атестації є отримання не менше 20 балів, другої атестації - отримання не менше 40 балів.

Максимальна сума балів стартової складової дорівнює 60.

Для отримання студентом відповідних оцінок (ECTS та традиційних) його рейтингова оцінка переводиться згідно з таблицею:

Необхідною умовою допуску до заліку є здача всіх комп'ютерних практикумів та не менше 24 балів семестрового рейтингу.

Студенти, які мають менше 40 балів не допускаються до заліку.

Кожне запитання (завдання) оцінюється у 10 балів за такими критеріями:

- «відмінно», повна відповідь, не менше 90% потрібної інформації, що виконана згідно з вимогами до рівня «умінь», (повне, безпомилкове розв'язування завдання) - 9-10 балів;

- «добре», достатньо повна відповідь, не менше 75% потрібної інформації, що виконана згідно з вимогами до рівня «умінь або є незначні неточності (повне розв'язування завдання з незначними неточностями) - 7-8 балів;
- «задовільно», неповна відповідь, не менше 60% потрібної інформації, що виконана згідно з вимогами до «стереотипного» рівня та деякі помилки (завдання виконане з певними недоліками) - 5 - 6 балів;
- «незадовільно», відповідь не відповідає умовам до «задовільно» 0 балів.

| Tuommyn nepeoeoenim peumuncoonu ouano oo oyimon. |              |
|--------------------------------------------------|--------------|
| Бали                                             | Оцінка       |
| 10095                                            | Відмінно     |
| 9485                                             | Дуже добре   |
| 8475                                             | Добре        |
| 7465                                             | Задовільно   |
| 6460                                             | Достатньо    |
| Менше $60$                                       | Незадовільно |
| Менше 24                                         | Не допущений |
| є незараховані комп. практикуми                  |              |

*Таблиця переведення рейтингових балів до оцінок:*

#### **Робочу програму навчальної дисципліни (силабус):**

**Складено** *доцент, канд. фіз.-мат. наук Стець О.В.*

**Ухвалено** *кафедрою Економічної кібернетики* (протокол № 18 від 28.06.2023 р.)

**Погоджено** Методичною комісією факультету менеджменту та маркетингу (протокол № 11 від 30.06.2023 р.)